# Interfacing and Memory

Martin Schoeberl

Technical University of Denmark Embedded Systems Engineering

April 18, 2024

## **Overview**

 $\blacktriangleright$  Repeat FSMD (for the vending machine)

- ▶ I have (earlier) seen some intermix of FSM and datapath
- ▶ Works only for small designs
- ▶ Quick reminder on FSMD
- ▶ Interfaces
- ▶ Memory (intern and extern)
	- $\triangleright$  You've asked for it during the midterm eval
- ▶ Busses
- ▶ The course evaluation should be open for feedback
- $\blacktriangleright$  Lab is the vending machine

#### **Notes**

#### ▶ Luca's course

- ▶ Course evaluation is open
- ▶ Did you do a [Tiny Tapeout?](https://tinytapeout.com/)
	- $\blacktriangleright$  Next deadline is st June

#### I have seen similar code (not this year)

```
when(io.coin2) {
  sum := sum + 2.
} .elsewhen(io.coin5) {
  sum := sum + 5. U
}
```
- $\blacktriangleright$  This may work for tiny projects
- $\blacktriangleright$  This style does not scale for larger designs
- $\blacktriangleright$  I recommend using an FSM + datapath
	- $\blacktriangleright$  Split responsibility
	- $\blacktriangleright$  Can be individually tested
	- $\triangleright$  Can be developed in parallel

# Usage of an FSMD

#### ▶ Of course for your VM

- $\blacktriangleright$  The VM is a simple processor
- ▶ But not Turing complete
- ▶ Can *only* process coins of 2 and 5
- $\blacktriangleright$  Have the FSM and the data path in two Modules
- ▶ An FSMD can be used to build a processor
- $\blacktriangleright$  Fine for simple processors
- ▶ E.g., [Lipsi](https://github.com/schoeberl/lipsi)
- ▶ Pipelined processor topic of
	- ▶ Computer Architecture Engineering (02155)

#### Test the FSMD for the VM

- $\blacktriangleright$  This is the main part your vending machine
- $\triangleright$  Can be design and tested just with Chisel testers (no FPGA board needed)
- $\blacktriangleright$  See the given tester
	- ▶ Sets the price to 7
	- $\blacktriangleright$  Adds two coins (2 and 5)
	- $\blacktriangleright$  Presses the buy button
- $\blacktriangleright$  Extend the test along the development
	- ▶ Remember test driven development?
	- Maybe test developer and FSMD developer are not always the same person

# Testing Your Vending Machine

- ▶ Write (unit) tests for each component/module
- $\blacktriangleright$  E.g., one for the data path, one for the state machine
- $\blacktriangleright$  Then one (integration) test for the top-level component/module
- ▶ Maybe do some [extreme programming \(XP\)](https://en.wikipedia.org/wiki/Extreme_programming)
	- ▶ Write the test first
	- $\blacktriangleright$  Then the code of the component
	- $\blacktriangleright$  The test can serve as a specification
	- $\triangleright$  We can do [agile](https://en.wikipedia.org/wiki/Agile_software_development) hardware development

# **Memory**

 $\blacktriangleright$  Registers are storage elements  $==$  memory

- ▶ Just use a Reg of a Vec
- $\blacktriangleright$  This is 1 KiB of memory

```
val memoryReg = Reg(Vec(1024, UInt(8.W)))// writing into memory
memoryReg (wrAddr) := wrData
// reading from the memory
val rdData = memoryReg (rdAddr)
```
 $\blacktriangleright$  Simple, right?

 $\blacktriangleright$  But is this a good solution?

# A Flip-Flop

- $\blacktriangleright$  Remember the circuit of a register (flip-flop)?
- ▶ Two latches: [master and slave](https://en.wikipedia.org/wiki/Flip-flop_(electronics)#Master%E2%80%93slave_edge-triggered_D_flip-flop)
- $\triangleright$  One (enable) latch can be built with 4 NAND gates
- ▶ a NAND gate needs 6 transistors, an inverter 2 transistors
- $\triangleright$  A flip-flop needs 20 transistors (for a single bit)
- ▶ Can we do better?

# A Memory Cell

- $\triangleright$  A single bit can be stored in [6 transistors](https://en.wikipedia.org/wiki/Static_random-access_memory#/media/File:SRAM_Cell_(6_Transistors).svg)
- ▶ That is how larger memories are built
- $\blacktriangleright$  FPGAs have this type of on-chip memories
- ▶ Usually many of them in units of 2 KiB or 4 KiB
- ▶ We need some Chisel code to represent it
- $\blacktriangleright$  More memory needs an external chip
- ▶ Then we need to interface this memory from the FPGA

# SRAM Memory

- ▶ RAM stands for random access memory
- ▶ SRAM stands for static RAM
- ▶ There is also something called DRAM for dynamic RAM
	- $\blacktriangleright$  Uses a capacitor and a transistor
	- ▶ DRAM is smaller than SRAM
	- ▶ But needs refreshes
	- $\triangleright$  Different technology than technology for logic
- ▶ All on-chip memory is SRAM (today)

## Memory Interface

▶ Interface

- ▶ Address input (e.g., 10 bits for 1 KiB)
- $\blacktriangleright$  Write signal (e.g., we)
- ▶ Data input
- ▶ Data output
- ▶ May share pins for the data input and output (tri-state)
- $\blacktriangleright$  May have read and write addresses
	- ▶ A so-called dual ported memory
	- ▶ Can do a read and a write in the same clock cycle

# On-Chip Memory

- $\triangleright$  SRAM by itself is asynchronous
- $\blacktriangleright$  No clock, just the correct timing
- ▶ Apply the address and after some time the data is valid
- $\triangleright$  But one can add input registers, which makes it a synchronous SRAM
- ▶ Current FPGAs have synchronous memories only
- $\triangleright$  This means the result of a read is available one clock cycle after the address is given

 $\blacktriangleright$  This is different from the use of flip-flops (Reg(Vec(..)))

▶ FPGAs usually have dual-ported memories

## Synchronous Memory

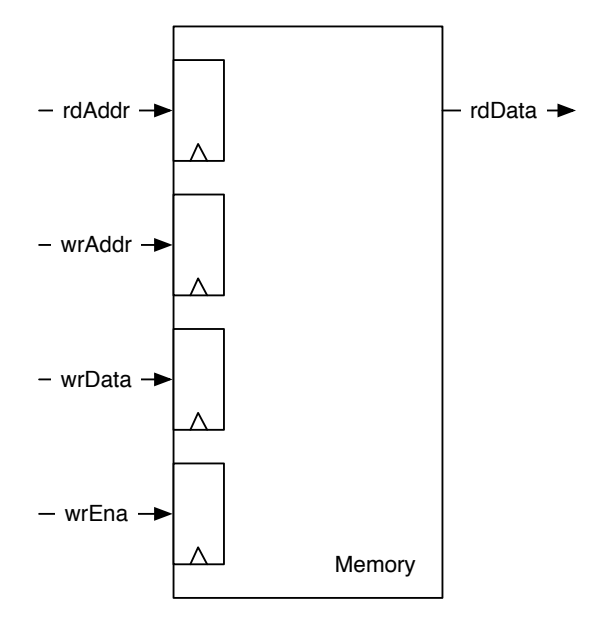

#### Use of a Chisel SyncReadMem

```
class Memory () extends Module {
 val io = IO(new Bundle {
    val rdAddr = Input(UInt(10.W))val rdData = Output(UInt(8.W))val wrAddr = Input(UInt(10.W))val wrData = Input(UInt(8.W))val wrEna = Input(Bool())})
 val mem = SyncReadMem (1024 , UInt (8.W))
  io.rdData := mem.read(io.rdAddr)
 when(io.wrEna) {
    mem.write(io.wrAddr , io.wrData)
 }
}
```
## Read-During-Write

▶ What happens when one writes to and reads from the same address?

- ▶ Which value is returned?
- $\blacktriangleright$  Three possibilities:
	- 1. The newly written value
	- 2. The old value
	- 3. Undefined (mix of old and new)
- ▶ Depends on technology, FPGA family, ...
- ▶ We want to have a defined read-during-write
- ▶ We add hardware to *forward* the written value

# Condition for Forwarding

- ▶ If read and write addresses are equal
- $\blacktriangleright$  If write enable is true
- ▶ Multiplex the output to take the new write value instead of the (old) read value
- $\triangleright$  Delay that forwarded write value to have the same timing

# Memory with Forwarding

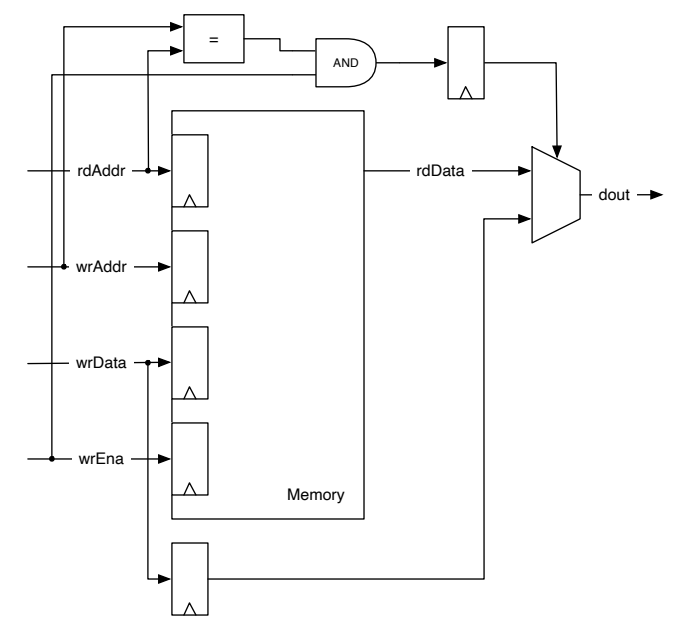

#### Forwarding in Chisel

```
val mem = SyncReadMem (1024 , UInt (8.W))
val wrDataReg = RegNext(io.wrData)
val doForwardReg = RegNext(io.wrAddr ==io.rdAddr && io.wrEna)
val memData = mem.read(io.rdAddr)
when(io.wrEna) {
  mem.write(io.wrAddr , io.wrData)
}
io.rdData := Mux(doForwardReg , wrDataReg ,
   memData)
```
## External Memory

- $\triangleright$  On-chip memory is limited
- $\triangleright$  We can add an external memory chip
	- ▶ Is cheaper than FPGA on-chip memory
- ▶ Sadly the Basys 3 board has no external memory
- ▶ Simple memory is an asynchronous SRAM

#### External SRAM

#### ▶ We *buy* a CY7C1041CV33

 $\blacktriangleright$  Let us look into the [data sheet](https://www.infineon.com/dgdl/Infineon-CY7C1041CV33_Automotive_4-Mbit_(256_K_16)_Static_RAM_Datasheet-AdditionalTechnicalInformation-v04_00-EN.pdf?fileId=8ac78c8c7d0d8da4017d0ecb80544500)

## Interfacing the SRAM

- ▶ FPGA output drives address, control, and data (sometimes)
- ▶ FPGA reads data
- ▶ The read signal is asynchronous to the FPGA clock
- ▶ Do we need an input synchronizer?

# Synchronous Interface

▶ Logic is synchroous

- $\blacktriangleright$  Memory is asynchronous
	- ▶ How to interface?
- $\triangleright$  Output signals
	- ▶ Generate timing with synchronous circuit
	- ▶ Small FSM
- $\blacktriangleright$  Asynchronous input signale
	- ▶ Usually 2 register for input synchronization
	- ▶ Really needed for the SRAM interface?
	- $\triangleright$  We would loose 2 clock cycles

#### SRAM Read

- ▶ Asynchronous timing definition (data sheet)
- ▶ But, we know the timing and we trigger the SRAM address from our synchronous design
- ▶ No need to use synchronization registers
- ▶ *Just* get the timing correct
- $\blacktriangleright$  Draw the example
	- ▶ Address SRAM data
	- ▶ Relative to the FPGA clock

# Read Timing Continued

 $\blacktriangleright$  Add all time delays

- ▶ Within FPGA
- $\blacktriangleright$  Pad to pin
- ▶ PCB traces
- ▶ SRAM read timing
- ▶ PCB traces back
- ▶ Pin to pad
- ▶ Into FPGA register

▶ Setup and hold time for FPGA register

# Connecting to the World

#### ▶ Logic in the FPGA

- ▶ Described in Chisel
- ▶ Abstracting away electronic properties
- ▶ Interface to the world
	- ▶ Simple switches and LEDs
	- ▶ Did we think about timing?
- ▶ FPGA is one component of the system
- ▶ Need interconnect to
	- $\blacktriangleright$  Write outputs
	- $\blacktriangleright$  Read inputs
	- ▶ Connect to other chips

#### Bus Interface

- ▶ Memory interface can be generalized
- $\triangleright$  We use a so-called bus to connect several devices
- ▶ Usually a microprocessor connected to devices (memory, IO)
- $\blacktriangleright$  The microprocessor is the master
- $\blacktriangleright$  A bus is an interface definition
	- $\blacktriangleright$  Logic and timing
	- ▶ Electrical interface
- ▶ Parallel or serial data
- ▶ Asynchronous or synchronous
	- $\blacktriangleright$  But interface clock is usually not the logic clock

### Bus Properties

- ▶ Address bus and data bus
- ▶ Control lines (read and write)
- ▶ Several devices connected
	- $\blacktriangleright$  Multiple outputs
	- ▶ Use tri-state to avoid multiple driver
- ▶ Single or multiple master
	- ▶ Arbitration for multiple master

### A Classic Microprocessor Bus

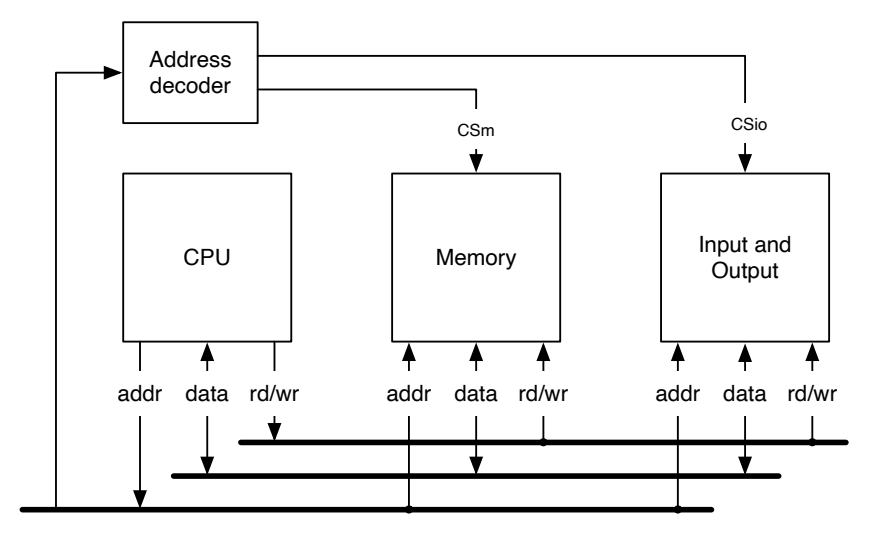

# Does This Work On-Chip?

- ▶ Just mapping that bus on-chip?
- $\blacktriangleright$  Tri-state not so easy
- $\blacktriangleright$  Wires are cheap
- ▶ Use dedicated connections and a Mux

## An On-Chip Bus

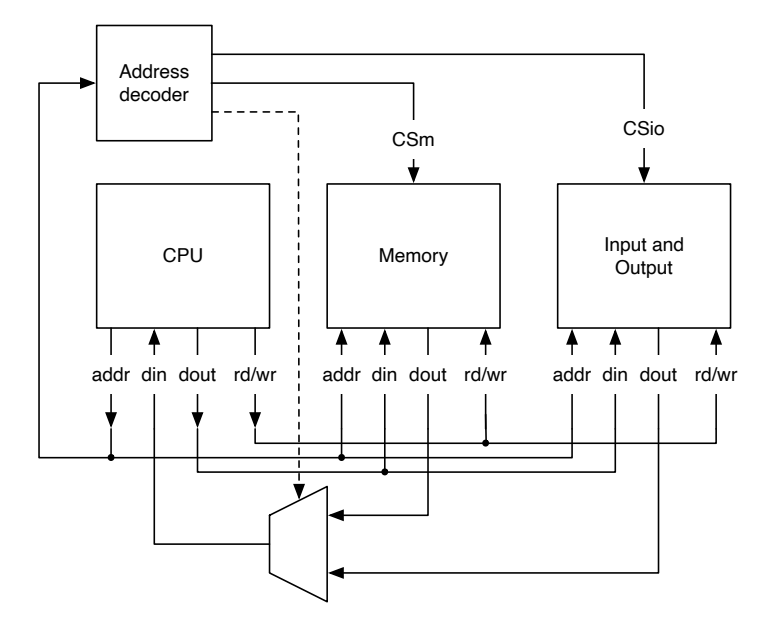

#### Serial I/O Interface

▶ Use only one wire for data transfer

- ▶ Bits are serialized
- $\blacktriangleright$  That is where you need your shift register
- $\triangleright$  Shared wire or dedicated wires for transmit and receive
- ▶ Self timed
	- ▶ Serial UART (RS 232)
	- ▶ Ethernet
	- ▶ USB
- $\blacktriangleright$  With a clock signal
	- $\triangleright$  SPI, I2C, ...

# RS 232

▶ Old, but still common interface standard

- ▶ Was common in 90' in PCs
- ▶ Now substituted by USB
- ▶ Still common in embedded systems
- ▶ Your Basys 3 board has a RS 232 interface
- $\blacktriangleright$  Standard defines
	- $\blacktriangleright$  Electrical characteristics
	- ▶ '1' is negative voltage (-15 to -3 V)
	- $\triangleright$  '0' is positive voltage (+3 to +15 V)
	- ▶ Converted by a RS 232 driver to *normal* logic voltage levels

### Serial Transmission

▶ Transmission consists of

- $\blacktriangleright$  Start bit (low)
- $\triangleright$  8 data bits
- $\blacktriangleright$  Stop bit(s) (high)
- ▶ Common baud rate is 115200 bits/s

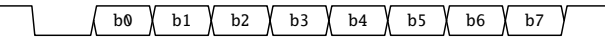

## RS 232 Interface

- $\blacktriangleright$  How would we implement this?
- $\triangleright$  Baud rate is 115200 bit/s (ca. 10 us)
- ▶ Clock on Basys 3 is 100 MHz (10 ns)
- ▶ Output (transmit)
- ▶ Input (receive)
- ▶ Let us do it now together

## RS 232 Interface

 $\blacktriangleright$  Generate bit clock with with counter

- $\blacktriangleright$  Like clock tick generation for display multiplexer
- ▶ Output (transmit)
	- $\blacktriangleright$  Use shift register for parallel to serial conversion
	- ▶ Small FSM to generate start bit, data bits, and stop bits
- ▶ Input (receive)
	- $\triangleright$  Detect start with the falling edge of the start bit
	- ▶ *Position* into middle of start bit
	- $\blacktriangleright$  Sample individual bits
	- $\triangleright$  Serial to parallel conversion with a shift register

## Chisel Code for RS 232

- ▶ More explanation can be found in section 11.2
- $\blacktriangleright$  The code is in the Chisel book
- ▶ [uart.scala](https://github.com/schoeberl/chisel-book/blob/master/src/main/scala/uart/uart.scala)
- ▶ Also see example usage in [chisel-examples](https://github.com/schoeberl/chisel-examples) repo

#### RS 232 on the Basys 3

- ▶ Basys 3 has an FTDI chip for the USB interface
- ▶ USB interface for FPAG programming
- ▶ But also provides a RS 232 to the FPGA
- ▶ You can talk with your laptop
- ▶ You have used it two weeks ago

#### Today's and next Lab

- ▶ Work on your Vending Machine
- ▶ As usual, show and discuss with a TA
- ▶ Get a tick from a TA when done. This is VERY important!
- ▶ Add features and show again to the TA
- ▶ Next week: quest lecture from Peter Jensen (SyoSil) on verification

## **Summary**

- $\triangleright$  Use an FSMD for the vending machine and simple processors
- $\triangleright$  We need to connect to the world
- $\blacktriangleright$  FPGA (or any chip) is only part of a system
- $\triangleright$  Bus interface to external devices (e.g., memory)
- ▶ Serial interface to connect systems
	- ▶ E.g., your Basys 3 board to the laptop
- $\blacktriangleright$  Testing is more than looking at waveforms